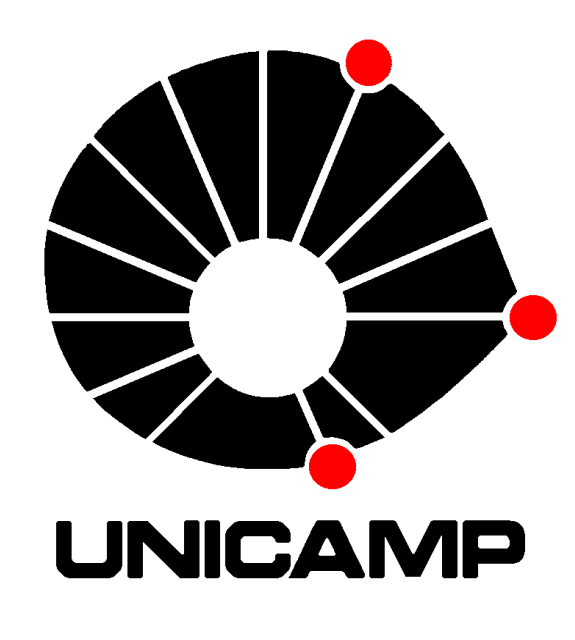

# **AUMENTO DE DESEMPENHO NA NAVEAGAÇÃO WEB COM O USO DE PROXY CACHES**

#### **METODOLOGIA**

Servidor Squid como proxy cache em rede local:

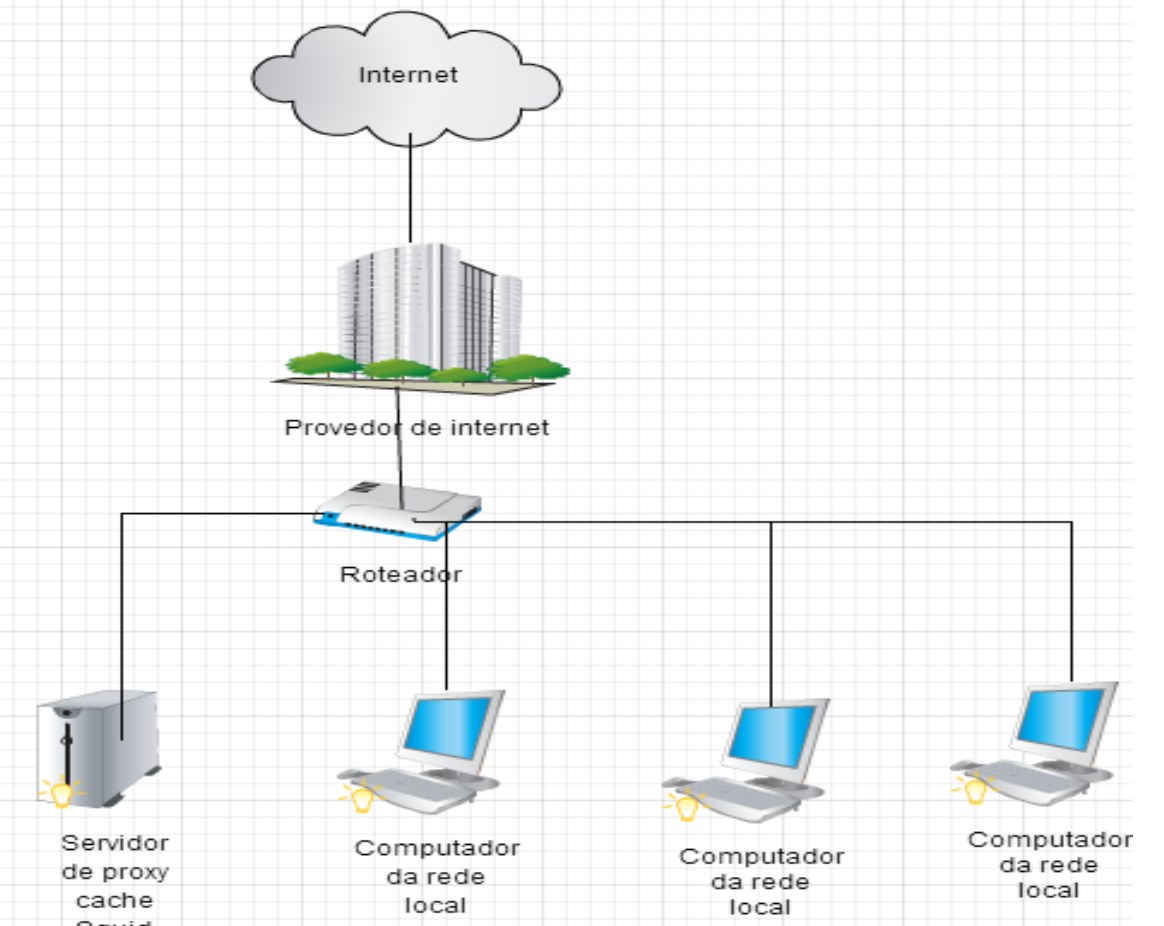

### **INTRODUÇÃO**

A popularização da Web nos últimos anos fez com que novos problemas surgissem na Internet, tais como o consumo excessivo de banda e aumento da latência em Websites. O número de usuários e o volume de conteúdo cresceu mais rapidamente que o número de servidores, sendo necessário adotar soluções alternativas para esses problemas. Muitas abordagens apontaram o uso de proxy caches [1] como a melhor solução para aumentar a performance da Web. Esses sistemas podem levar a reduções significativas de banda consumida e de latência, assim como o aumento na disponibilidade de conteúdo e na escalabilidade de servidores. A função dos serviços de proxy caches é armazenar o conteúdo estático de páginas Web. O Squid [2] é um servidor de proxy cache que suporta diferentes protocolos (HTTP, HTTPS, FTP, entre outros) e possui muitas funcionalidades. Atualmente, ele é utilizado em milhares de Websites no modo proxy reverso [3], para prover melhor e mais rápido acesso ao conteúdo Web, assim como para reduzir o consumo de banda em servidores Web. O mesmo também pode ser utilizado como um servidor proxy cache em redes locais, tais como lan-houses, empresas, universidades, etc., com o mesmo intuito de melhorar o desempenho da navegação Web, diminuindo a latência das requisições.

Este trabalho analisará os dois usos do Squid como servidor de proxy cache.

Giovanne Persona (gpersona21@gmail.com) - Aluno Prof. Christian Esteve Rothenberg (chesteve@dca.fee.unicamp.br) – Orientador

No primeiro cenário, a rede local não está sendo utilizada por nenhum outro computador, portanto 100% da banda está disponível para o container de testes.

No segundo cenário, apenas 50% da banda está disponível, simulando uma situação em que várias pessoas da rede local estão utilizando a internet.

No terceiro cenário, 20% da banda está disponível, simulando um cenário em que a internet da rede local começa a ficar sobrecarregada e seus usuários passam a sofrer lentidões na navegação web.

Servidor Squid como proxy reverso:

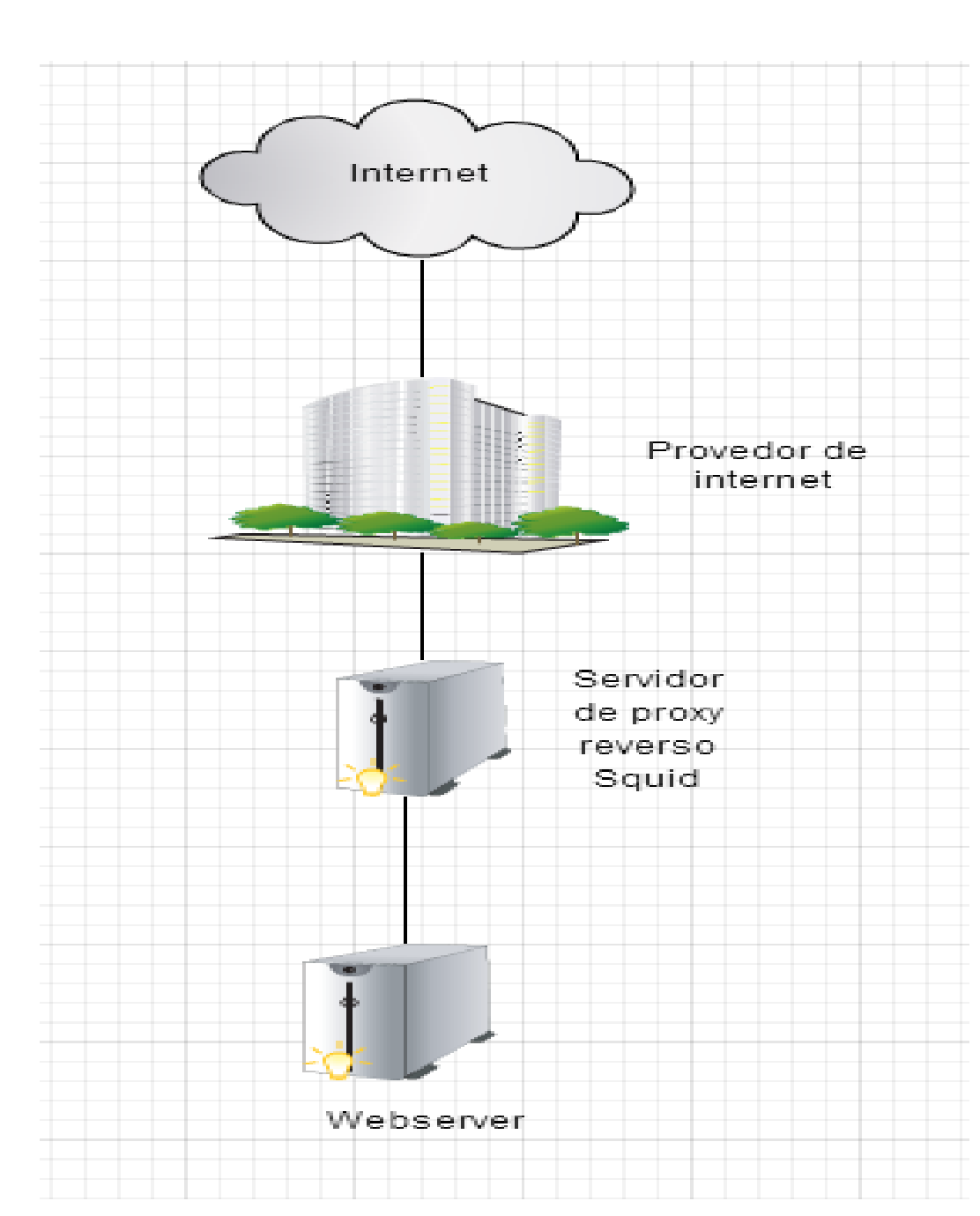

Na segunda parte do trabalho, um servidor Web foi criado utilizando o software Apache Tomcat. Uma página JSP foi criada contendo 10 imagens de mesmo tamanho (10kb), das quais 5 são estáticas (e portanto podem ser cacheadas), e 5 são dinâmicas (mudam a cada requisição, portanto não podem ser cacheadas). O Squid foi configurado na função proxy reverso. Todas as requisições são feitas para o servidor Squid (o usuário não tem visibilidade do servidor Web), que é responsável por efetuar requisições de conteúdos que não estão em seu cache para o servidor Web,

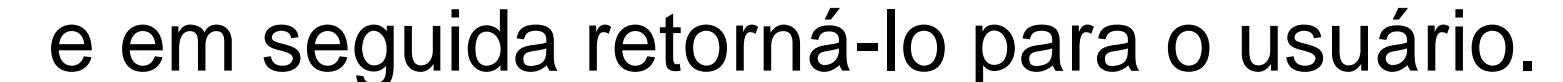

#### **RESULTADOS E DISCUSSÃO**

Servidor Squid como proxy cache em rede local:

Os testes foram realizados em 3 cenários descritos anteriormente. As figuras abaixo apresentam o tempo de cada requisição executada nos testes:

Analisando os dados, calcula-se a melhoria no tempo médio de resposta (com o uso do Squid) em 37.5%. Todas as requisições com o uso do proxy-cache são mais rápidas do que as requisições sem o uso do mesmo.

Para a realização da primeira parte desse trabalho, o Squid foi instalado em um e configurado como servidor proxy cache, de acordo com a arquitetura da figura ao lado. Para a execução dos testes, foram selecionados 10 websites do domínio UOL, que apresentam conteúdo estático e dinâmico. Os testes foram executados em três cenários diferentes, de acordo com o uso da rede local. Figura 1 – Servidor proxy cache Squid em rede local

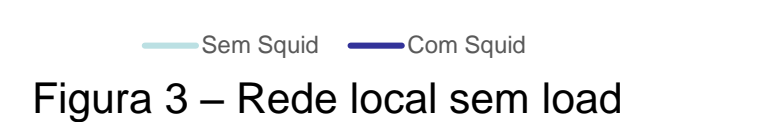

Com os resultados dos 3 experimentos, verifica-se que, para todos os casos, o uso do Squid como proxy cache em uma rede local reduz o tempo médio de resposta dos sites. É notável a melhoria no desempenho da navegação com o uso do proxy cache na rede local. Nota-se que, quanto maior a utilização da rede, maior é a eficiência do Squid. Isso se deve ao fato de que as requisições ficam mais lentas, porém o tempo de consulta do conteúdo estático no proxy cache não é alterado, visto que a velocidade na rede local é muito superior a velocidade da internet.

Servidor Squid como proxy reverso:

Utilizou-se o software Apache jMeter para fazer requisições 6 requisições por segundo, durante 50 segundos. O uso de CPU e de banda de rede encontram-se nas figuras abaixo.

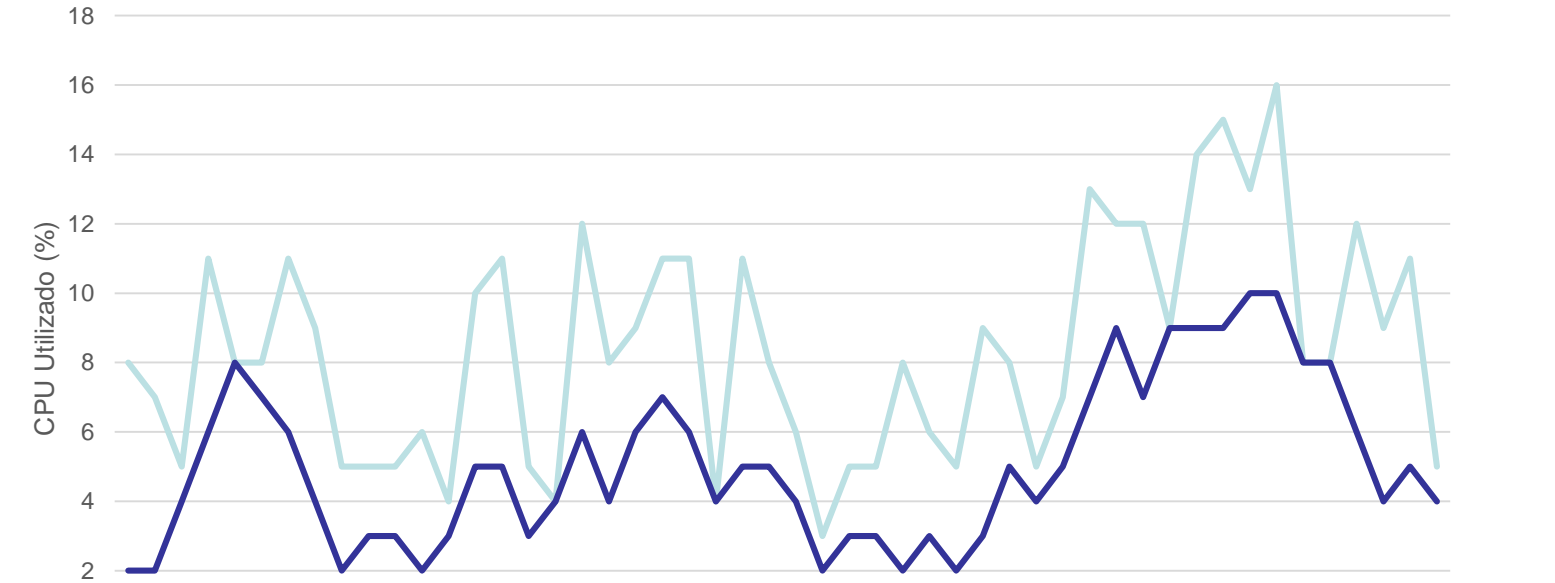

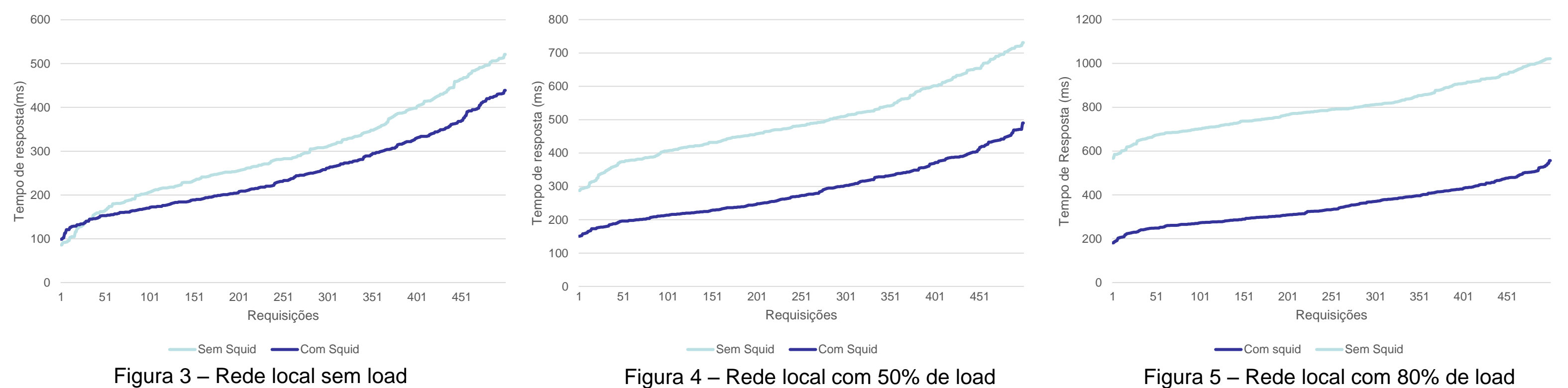

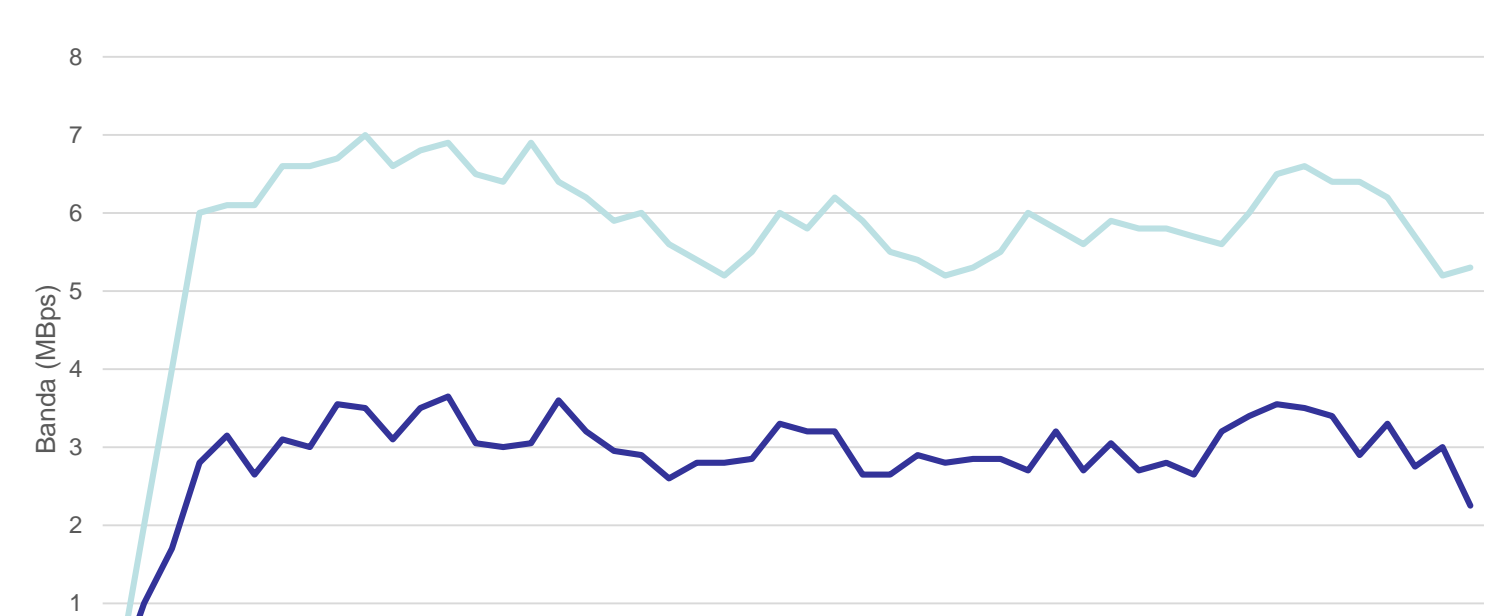

Nota-se que no quesito CPU e consumo da banda de rede, a melhoria com a arquitetura Squid é superior a 50% para ambos os casos. Isso se deve ao fato de que metade do conteúdo da página de testes é estático e a outra metade é dinâmico. Dessa forma, o conteúdo dinâmico é requisitado ao servidor Web apenas uma vez, e depois é armazenado no servidor de proxy reverso. Em todas as outras requisições ocorre cache-hit desse conteúdo, diminuindo pela metade a utilização da banda de rede no servidor Web e também do uso de CPU.

#### **CONCLUSÃO**

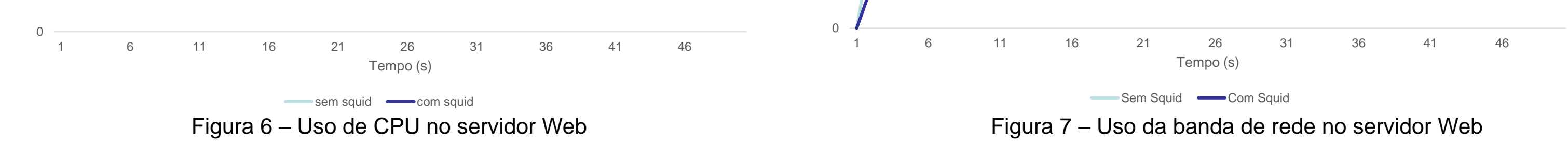

Os resultados do trabalho mostraram que o uso do software Squid como servidor proxy cache em uma rede local reduz a latência das requisições, aumentando o desempenho na navegação Web. Foi possível concluir também que o uso do Squid como servidor proxy reverso reduz o uso de CPU e de banda de rede em servidores Web, melhorando a velocidade de websites.

#### **REFERÊNCIAS BIBLIOGRÁFICAS**

[1] <https://docs.trafficserver.apache.org/en/latest/admin/http-proxy-caching.en.html> acessado em 10/09/2014 [2] <http://www.squid-cache.org/> acessado em 05/09/2014

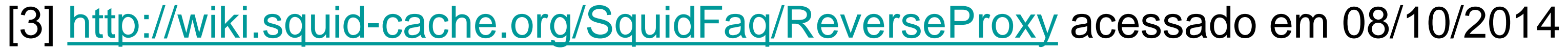

## FACULDADE DE ENGENHARIA ELÉTRICA E DE COMPUTAÇÃO – UNICAMP

Figura 1 – Servidor proxy reverso Squid junto a um

servidor Web